Corporate Training 239-433-6963

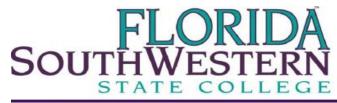

School of Business and Technology

## **Department of Corporate Training**

## **Sketch Up Level 1**

This course provides an introduction to the use of Sketch Up software. It includes a review of computer hardware and software used in an automated drafting environment; concepts of how a drawing is stored and manipulated by the computer; commands necessary to do engineering and architectural drawings. The course is designed to give users a general overview of Sketch-Up and understand the possibilities of 3D visualization. Hands-on projects include simple architecture and geometric construction, various projections, sections, auxiliaries, dimensioning, sketching, and detail drawing that is practiced and applied using

proper Sketch-up procedures.

### **Topics:**

- Introduction to Sketch-Up
- Overview of the Sketch-Up User Interface
- Basic Drawing Commands
- Drawing Aids and Drafting Settings
- Help System
- Basic Editing Techniques
- Working with Styles
- Photorealistic Rendering

#### **Learning Outcomes:**

# At the end of the course students will be able to:

- Overview of Sketch-Up as an all-purpose 3D Modeling Tool, drawing aids, shortcuts, and other features in a given setting.
- Use the computer, input/pointing device and output/hard copy device. Use the 2D line work to make 3D components.
- Apply Sketch-Up to specific drafting disciplines and given settings.
- Produce colored drawings by extrusion techniques.
- Quickly communicate sketch visualization.
- Produce finished schematic drawings.

#### 8 Hours of Education

Florida SouthWestern State College is committed to providing an educational and working environment free from discrimination and harassment. All programs, activities, employment and facilities of Florida SouthWestern State College are available to all on a non-discriminatory basis, without regard to race, sex, age, color, religion, national origin, ethnicity, disability, sexual orientation, marital status, genetic information or veteran's status. The College is an equal access/equal opportunity institution. Questions pertaining to educational equity, equal access or equal opportunity should be addressed to Title IX/Equity Officer, Florida SouthWestern State College, 8099 College Parkway, Fort Myers, FL 33919, (239) 489-9305